Integrated Economic-Environmental Modeling for Evidence-Based Public Policy and Investment Design

# IEEM Chile: The Pre-Programmed Reference Scenario 2016-2050 (Setup Scenario)

Martín Cicowiez (CEDLAS-UNLP y RMGEO) Onil Banerjee (RMGEO)

Banco Central de Chile Santiago de Chile, Mayo, 2-5, 2023

### Contents

- Creation of New Excel File with ISIM Application
- Sets in IEEM / ISIM
- Key Default Assumptions
- Pre-programmed Reference Scenario Run; Results
- Changes in Assumptions for the Pre-Programmed Reference Scenario (**Setup**)

### New Excel File with ISIM Application

- To create a new Excel file with ISIM application,
	- open Excel
	- click on the ISIM tab
	- click on **New** | **In New Workbook** in the Application group; then
		- **Name** = Exer
		- **Dataset** = Chile2016bc
		- **Version** = Core

### New Excel File with ISIM Application – cont.

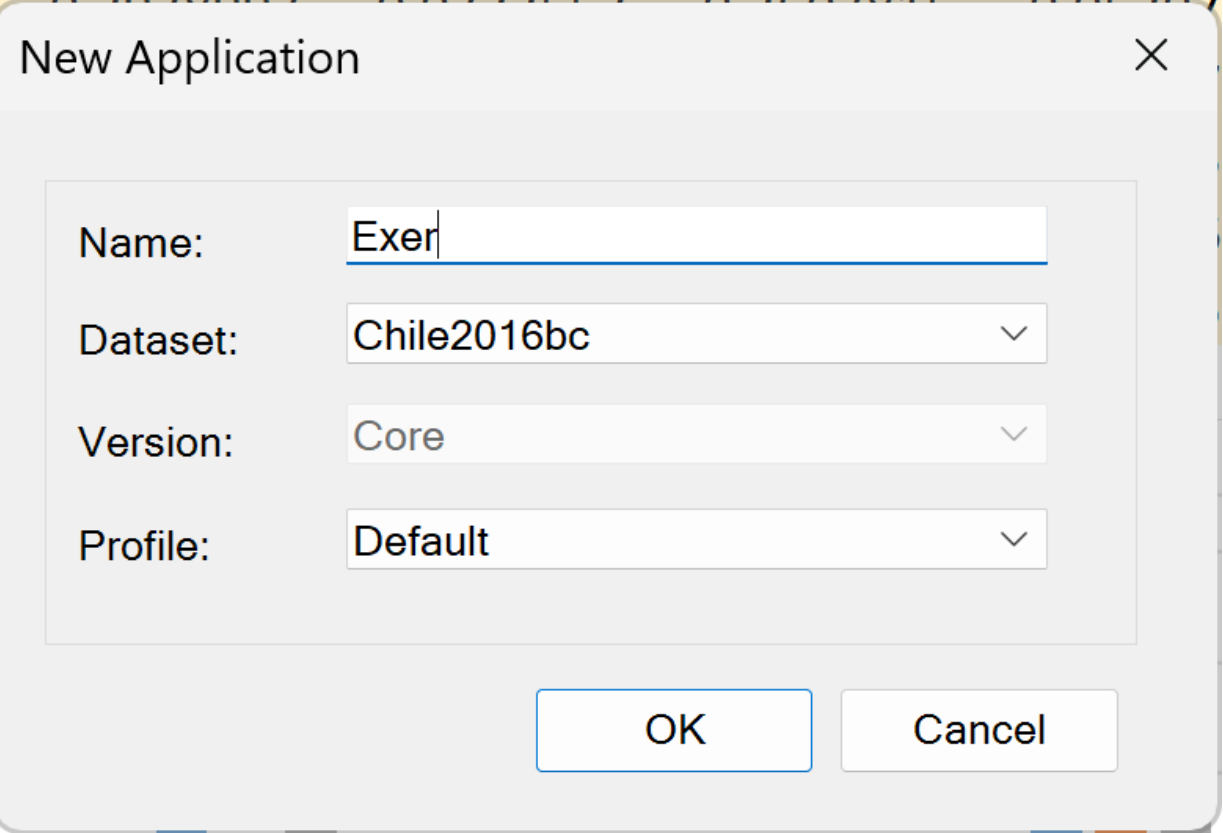

# Sets in IEEM / ISIM

- The following sets are used in IEEM to define simulations
	- $-$  sim  $=$  simulations
	- $a =$  activities
	- $-c =$  commodities (goods/services)
	- $f =$  factors
	- $-$  ins  $=$  institutions
	- $-$  insd  $=$  domestic institutions
	- $h$  = institutions, households
	- $-$  ac  $=$  global set

### Elements of IEEM Chile 2016 – Government Receipts

- trgovngov = trnsfr from domestic inst to government
- trgovrow = trnsfr from RoW to government
- netforfingov = net foreign financing to government
- netdomfin = net domestic financing to government
- 'tax-act' = tax activities
- 'tax-imp' = tax imports (tariffs)
- 'tax-com' = tax commodities
- 'tax-dir' = tax direct (incomes)

### Elements of IEEM Chile 2016 – Government Spending Items

- trngovgov = trnsfr from gov to domestic inst
- trrowgov = trsnfr from gov to RoW
- congov = gov consumption
- 'f-capg' = gov investment

## Elements of IEEM Chile 2016 – Non-Government Payments

- trngovrow = trnsfr from RoW to domestic nongov inst
- trrowngov = trnfr from domestic non-gov inst to RoW
- savngov = savings insdng
- trfacrow = trnsfr from RoW to domestic factors
- trrowfac = trnsfr from domestic factors to RoW
- netforfinngov = net foreign financing to insdng
- fdi = foreign direct investment
- 'f-cap' = private investment

#### Pre-Programmed Reference Scenario

- It is a scenario that reflects a "business-asusual" situation, from the base year to a future year
	- in our case, from 2016 to 2050
- The results of the non-base scenarios are interpreted by comparison with the base scenario, usually equal to the preprogrammed reference scenario.

## Default assumptions for Chile

• In the case of Chile, the pre-programmed baseline scenario is generated by making the following assumptions

– can be modified by options in **Setup**

• The annual GDP growth rate is the average for 2017-2050 = 2.3%. The information was obtained from IMF WEO April 2023.

- Government Receipts Rules; govrecrule0 + govclos0
	- trgovngov = exog %GDP
	- trgovrow = exog %GDP
	- netforfingov = exog %GDP
	- netdomfin = exog %GDP
	- 'tax-act' = exog tax rates
	- 'tax-imp' = exog tax rates
	- 'tax-com' = exog tax rates
	- 'tax-dir' = exog tax rates -- endog (ver govclos0)

- Government Spending Items Rules; govspndrule0
	-
	-
	-
	- 'f-capg'
- $-$  trngovgov  $=$  exog %GDP
- $-$  trrowgov  $=$  exog %GDP
- $-\text{congov}$  =  $\text{exog }\%GDP$ 
	- = exog %GDP

- Non-Government Payments Rules; ngovpayrule0
	- $-$  trngovrow  $=$  exog GDP%
	- $-$  trrowngov = exog GDP%
	- $-$  savngov  $=$  exog GDP%
	- $-$  trfacrow  $=$  exog GDP%
	- $-$  trrowfac  $=$  exog GDP%
	- netforfinngov= exog GDP%
	- $-$  fdi  $=$  exog GDP%
	- $-$  'f-cap'  $=$  exog GDP%

- Macro Closure Government
	- all non-tax expenditures and revenues exog %GDP; tax revenues except direct (income) tax exog rate; direct tax rate endog
- Macro Closure Savings-Investment
	- investment exog %GDP with savings rate insdng as variable balancing savings and investment
- Macro Closure External Sector (BoP)
	- external financing exog %GDP with real exchange rate as balancing variable for foreign exchange inflows and outflows

- Factor Markets
	- $-$  f-lab = unemploy with wage curve
	- f-cap = fixed employ; once installed, sector-specific
	- f-land-crops = fixed employ; sector-specific, exog supply and function of deforestation
	- f-land-livestock = fixed employ; sector-specific, exog supply
	- f-land-for = fixed employ; sector-specific, exog supply
	- f-fish = fixed employ; sector-specific, exog supply
	- f-nrpetgas = fixed employ; sector-specific, exog supply
	- f-nrcopper = fixed employ; sector-specific, exog supply
	- f-nrothmin = fixed employ; sector-specific, exog supply

### Running the Pre-programmed Reference Scenario

- To run the pre-programmed reference scenario without changes, click on **Run Setup**  in the **Setup** group.
- Automatically, several reports are generated for the base scenario, which at this point is identical to the pre-programmed reference scenario or Setup
	- i.e., unless changes are made, the reference scenario becomes the baseline scenario.

### Pre-programmed Reference Scenario Results

- To navigate through an Excel file with ISIM application, you can use **Navigation Tree**
	- To make it visible, click on the corresponding button in the **View** group.
- To view the reports, go to **View** | **Reports**
	- Raw Results GDX
	- Base Year Data
	- Macro Results
	- Meso Results
	- Poverty and Inequality Results

#### Results for the Base; GDP FC; % annual growth rate $\Box$

 $\times$ 

**Chart Viewer** 

rate from first to last year of simulataion (million USD)

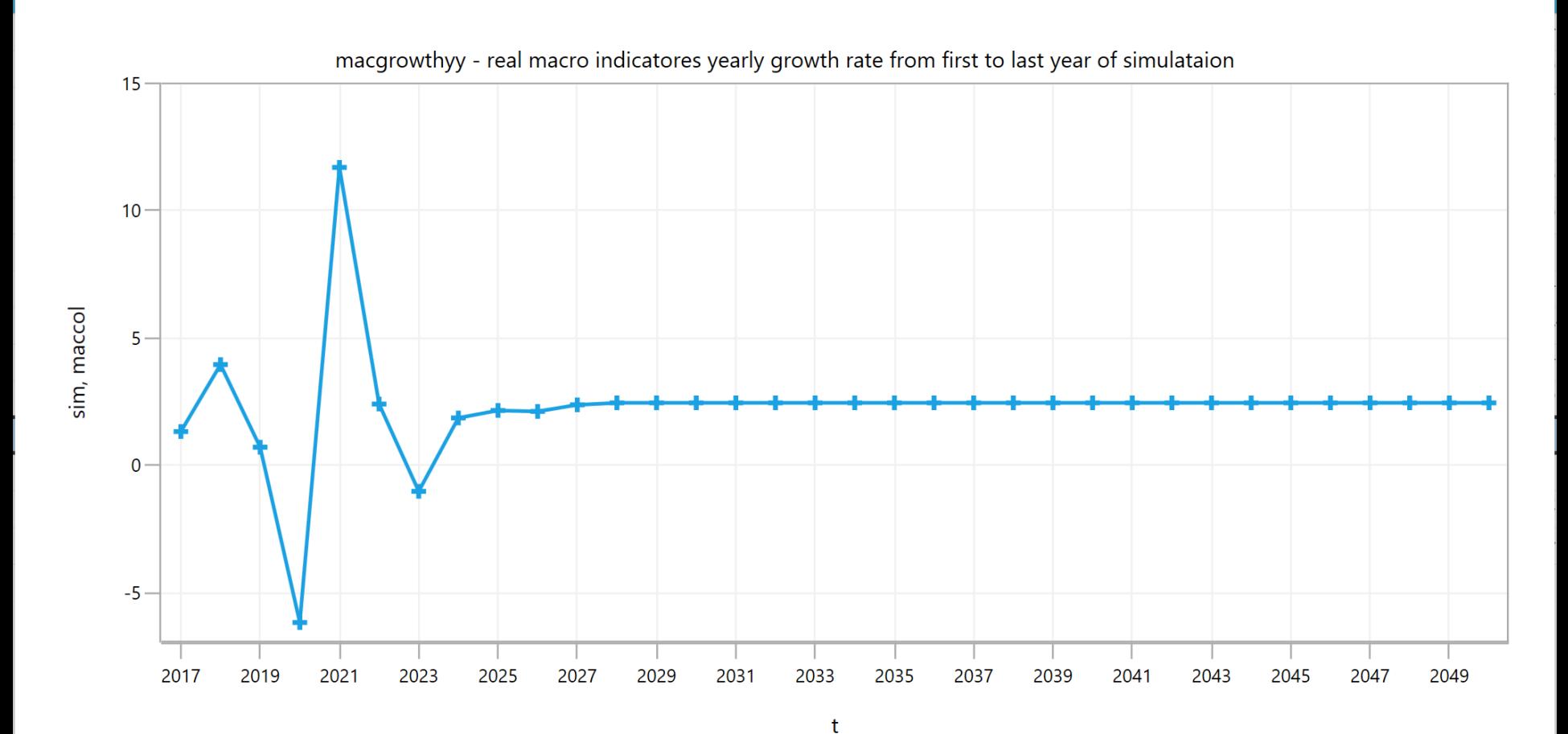

base .GDPFC

### Results for the Base; % average annual growth rate 2023-2050

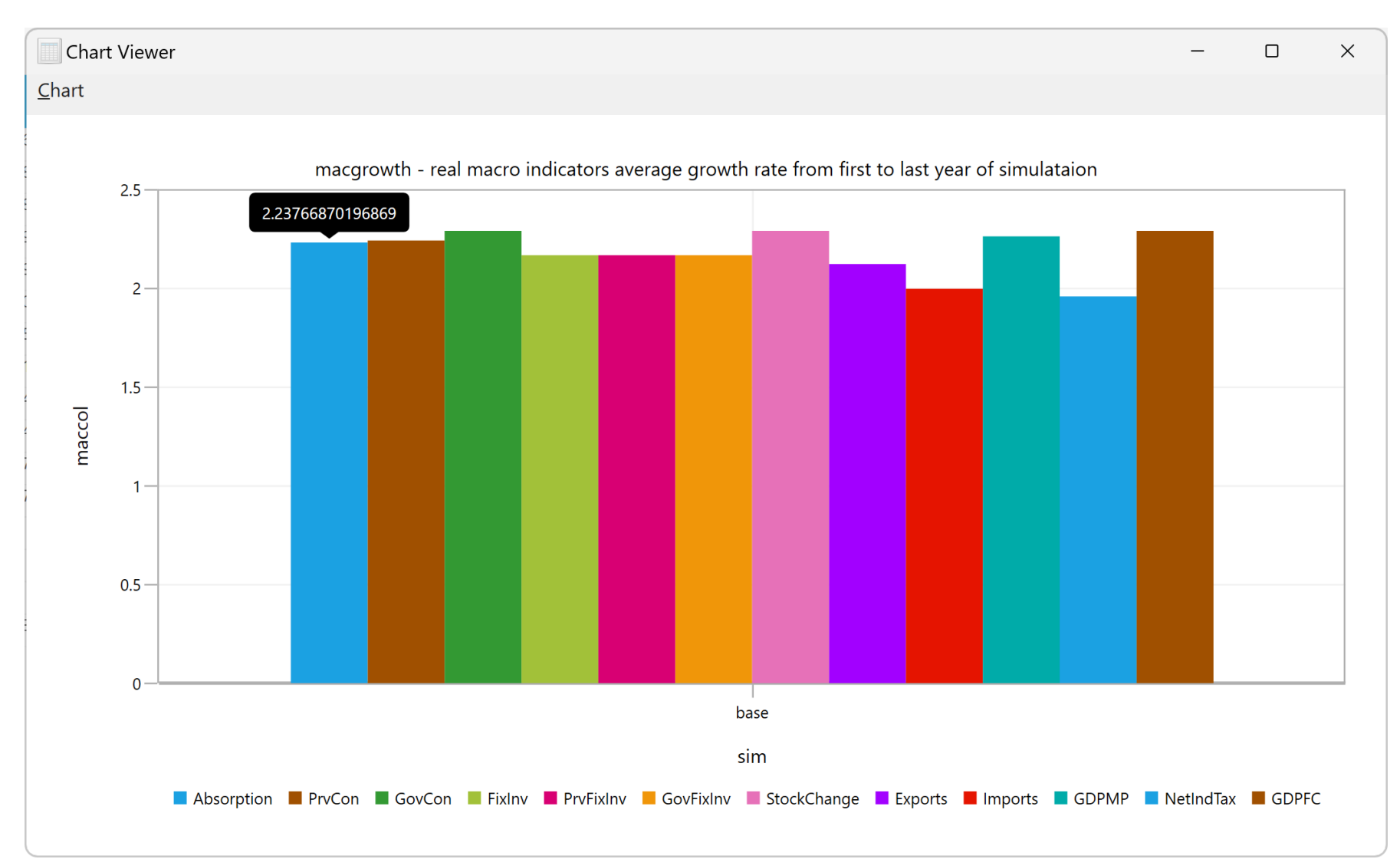

### Files and Report Parameters

- The **Raw Results** GDX file reports all variables and parameters of the model
	- all endogenous variables (variable name + X)
	- the percentage change from the baseline scenario for all endogenous variables (variable name + XP)
	- the average annual growth rate for all endogenous variables in the model (variable name + XPP)
	- the average annual growth rate for tminrep-tmaxrep for all endogenous variables in the model (variable name + XPPREP)
	- the year-on-year growth rate for all endogenous variables in the model (variable name + XPY)
	- the parameters used to define the counterfactual scenarios (parameter name + x)

## Change of Assumptions Pre-Programmed Reference Scenario

- As an example, the assumptions for the following are changed
	- GDP growth rate
	- expenditure elasticities (income)
	- government closure
	- rules for government spending

### Important!

- In IEEM-GAMS, the macro closure and the rules selected for the pre-programmed reference scenario (Setup) constitute the default choices for the other simulations.
- In IEEM-ISIM, all simulations impose, by default, choice 1 for govrecrulesim, govspndrulesim and ngovpayrulesim.
- However, these default choices can be overwritten when defining the other simulations.